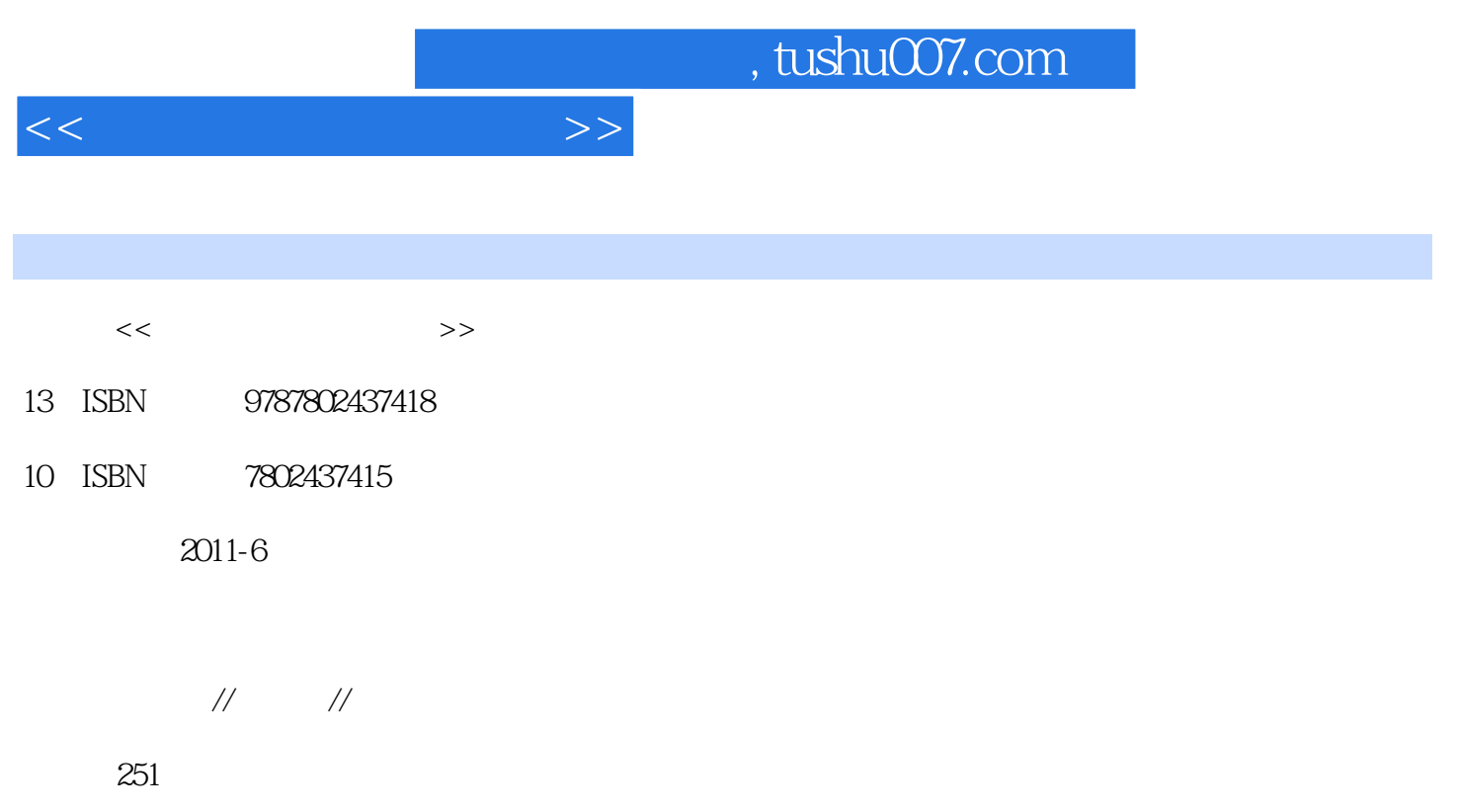

PDF

更多资源请访问:http://www.tushu007.com

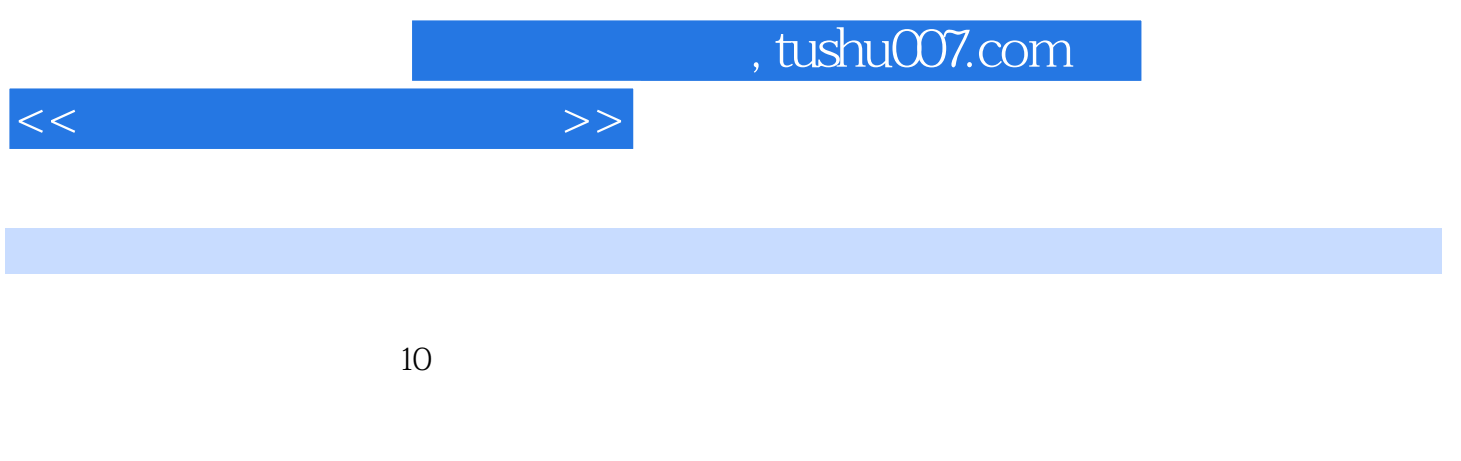

 $(1)$  $\begin{array}{ccc} \text{2} & \text{``} & + & + \\ \text{2} & \text{``} & + & + \end{array}$  $3$ 

 $<<$ 

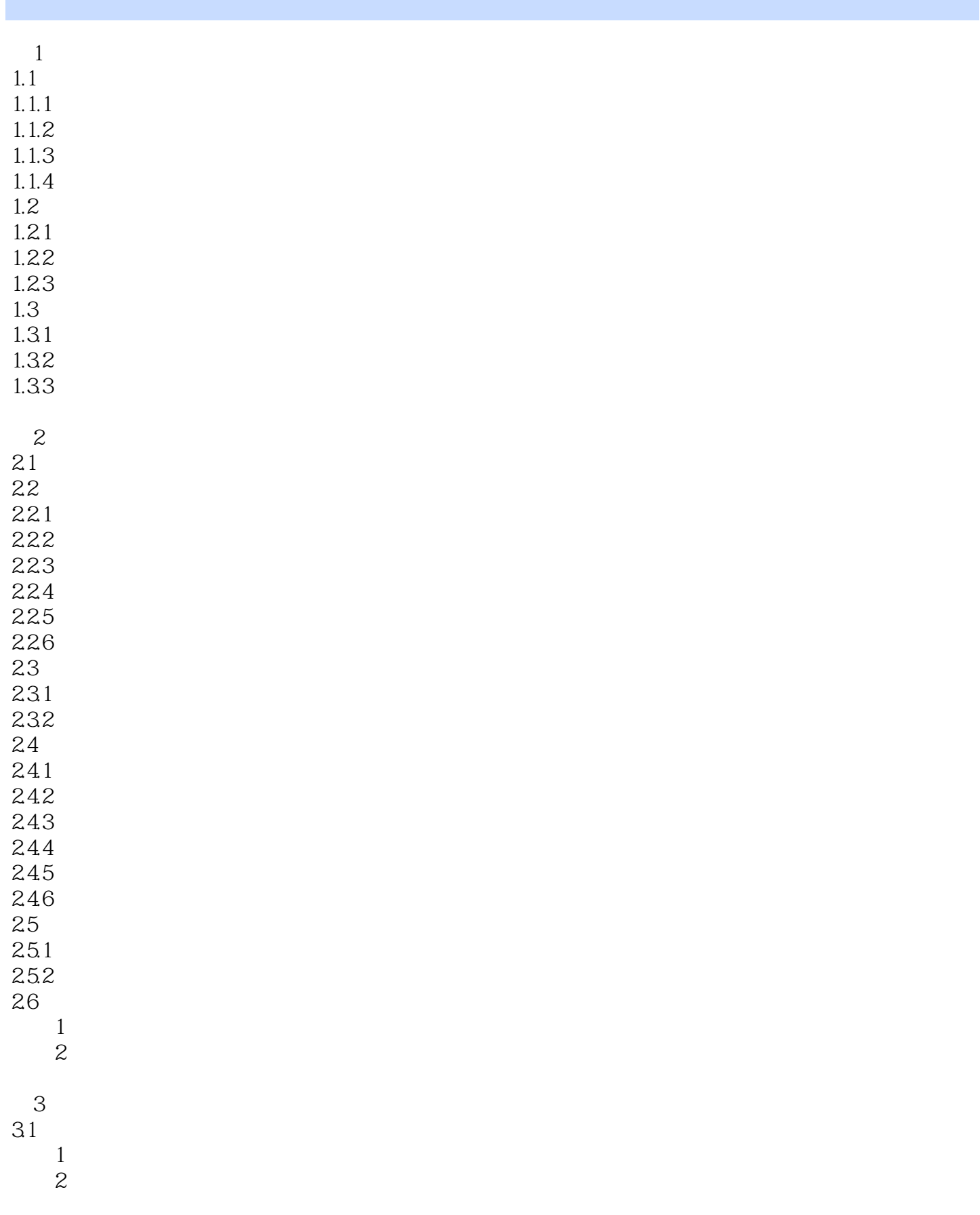

 $<<\hspace{2.5cm}>>$ 

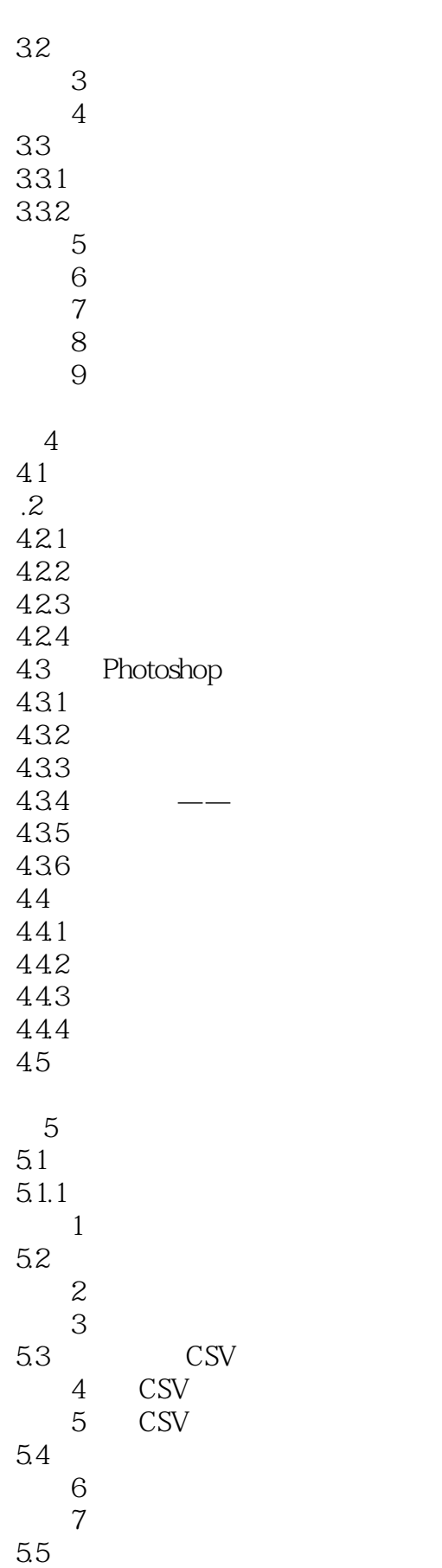

 $<<$ 

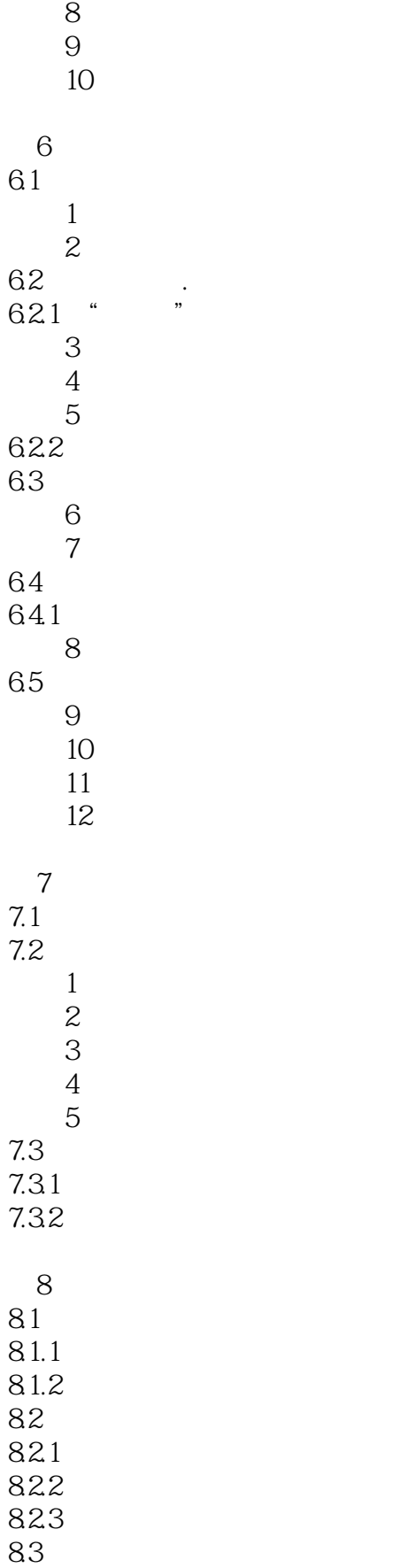

 $<<$ 

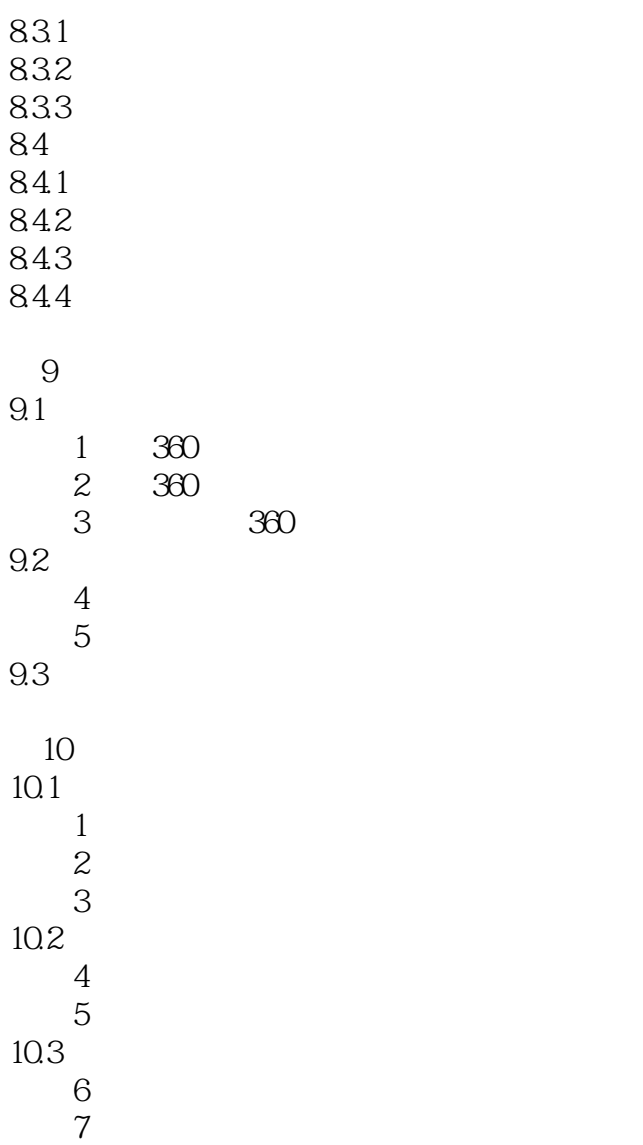

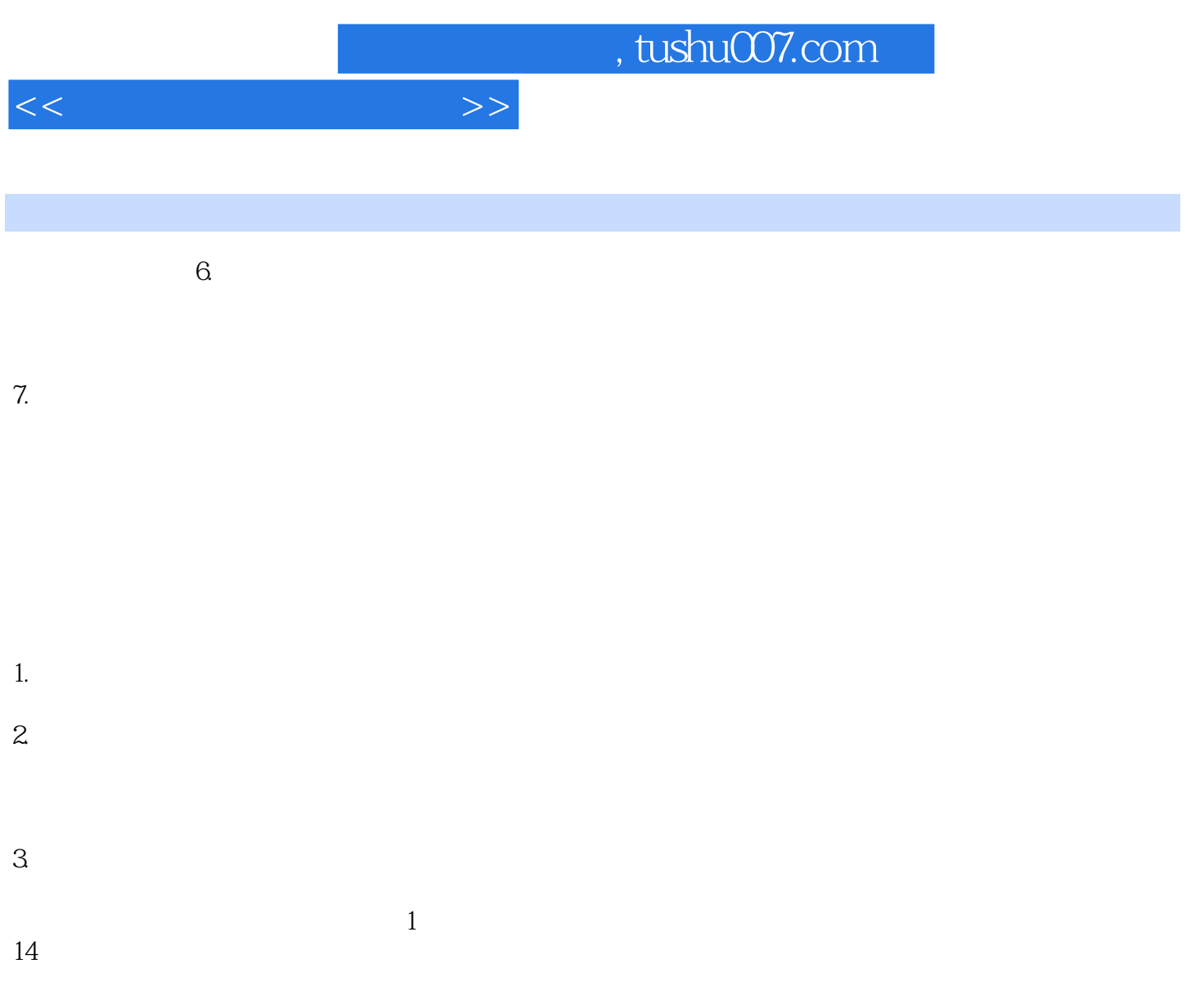

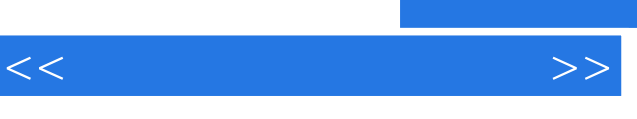

## $+$  +  $+$  +  $+$  +  $+$  +  $+$  +  $+$  +  $+$  +  $+$  +  $+$  +  $+$  +  $+$  +  $+$  +  $+$  +  $+$  +  $+$  +  $+$  +  $+$  +  $+$  +  $+$  +  $+$  +  $+$  +  $+$  +  $+$  +  $+$  +  $+$  +  $+$  +  $+$  +  $+$  +  $+$  +  $+$  +  $+$  +  $+$  +  $+$  +  $+$  +  $+$  +  $+$  +  $+$  +

, tushu007.com

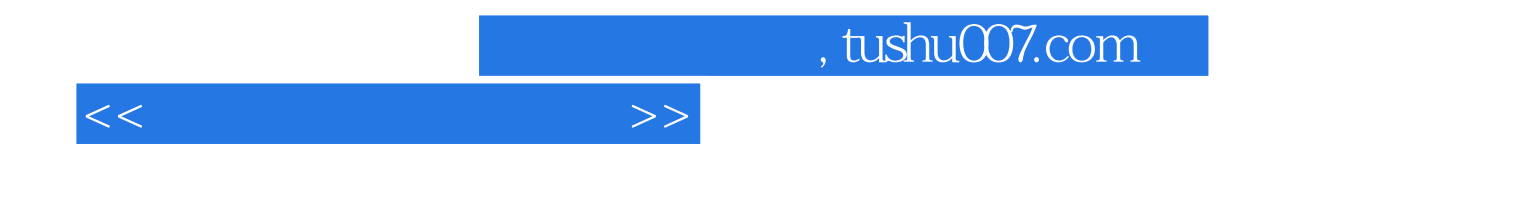

本站所提供下载的PDF图书仅提供预览和简介,请支持正版图书。

更多资源请访问:http://www.tushu007.com